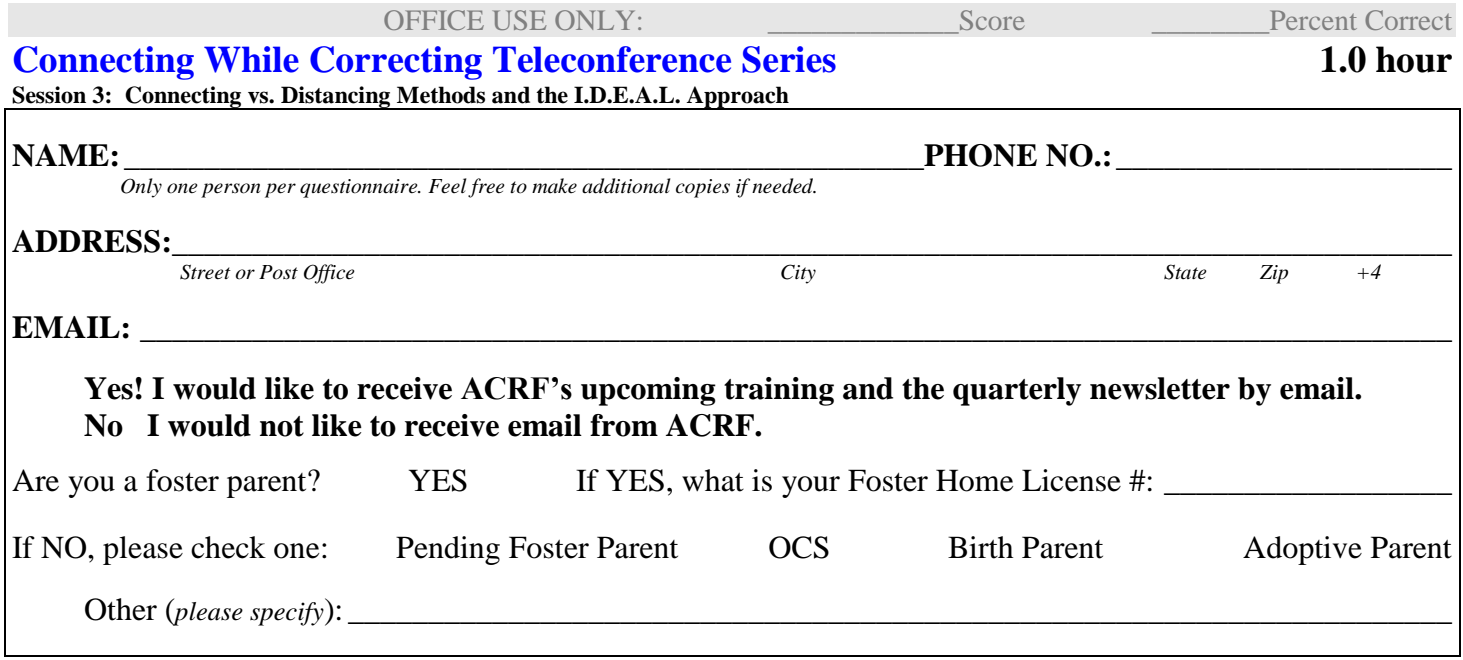

## **CHECK YOUR UNDERSTANDING**

*Check or fill in the appropriate answer to the following questions. First try to answer from your understanding of the material before referring back to the course. These questions address information specifically stated in the program.* 

- 1. Traumatized children often don't know how to get their needs met in a healthy way.
	- **O** True **O**False
- 2. The three principles of working with children that was talked about in this training included Connecting,

Correcting, and <br>  $\boxed{\text{principles. (FILL IN THE BLANK)}}$ 

3. The trainers in this segment about the Correcting Principle of I.D.E.A.L. What do each of these letters stand for? (FILL IN THE BLANKS)

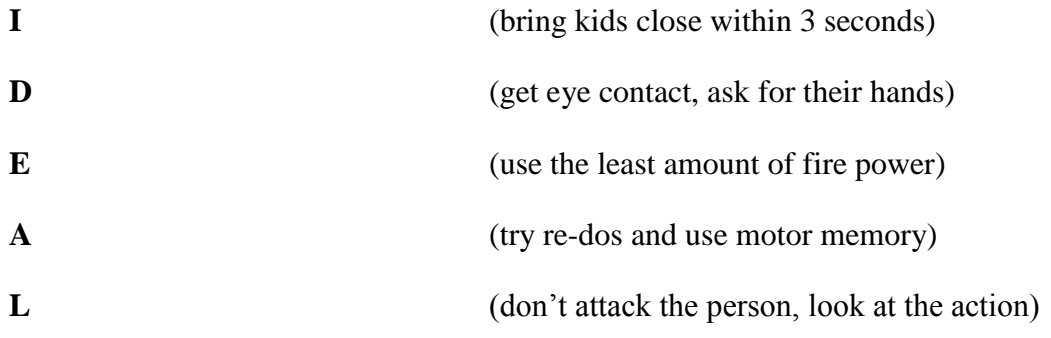

## CHECK YOUR UNDERSTANDING Connecting While Correcting, Part 3

4. In the session, Olivia reminded us that the "Investment Model of Parenting" is quick and immediate and can turn a child's behavior around in a fairly short time.

**O** True O False

- 5. If you capture a child's subset of the state his behaviors anywhere. (FILL IN THE BLANK)
- 6. The speakers talked about how these principles might be different than the normal tool box that many parents use and gave some comparisons. Fill in the blanks of the examples that were given.

Use "Time when the state of "Time Out" instead of "Time Out"

Try for Resolution instead of \_\_\_\_\_\_\_\_\_\_\_\_\_\_\_\_\_\_\_\_\_\_\_\_\_\_\_\_\_\_\_\_\_\_\_\_\_ .

- Use **Learning Community Learning Community Community** instead of Lectures and Sermons.
- 7. As part of the Correcting Principles, how many Levels of Engagement did the speakers say there were to address behaviors?
	- $\square$ Two Four  $\exists$ Six  $\Box$  Eight
- 8. One strategy that can be used to engage children is to make sure to lower the bar to a level where the child can be successful.

 $Q$ True **O**False

## **COURSE EVALUATION QUESTIONS**

## How would you rate the presentation of the information of the course; "Connecting vs. Distancing Methodes and the I D E A L Approach" - Webcast?

Excellent  $\bigcirc$  Good  $\bigcirc$  Fair  $\bigcirc$  Poor

What did you like best about this course?

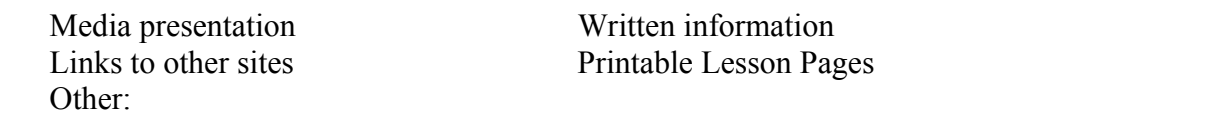

Have you ever taken an on- line course before?

 $\overline{\text{O Yes}}$   $\overline{\text{O No}}$ Would you be inclined to take another online course?

 $\bigcirc$  Yes  $\bigcirc$  No

Did you have any difficulty with opening up pages, loading the media segments or navigating the site?

 $\bigcap$  Yes  $\bigcap$  No

If yes, what difficulties did you have?

Got lost while navigating the site Couldn't open up links Couldn't open up media from other sites Other: (Please explain below)

Do you have any suggestions of how to make this web based course better or easier to use?  $\bigcirc$  No  $\bigcirc$  Yes (Please explain below)

Thank you for your response!

FOR SCORING AND CREDIT OF 1 HOUR, PLEASE PRINT THIS AFTER COMPLETION AND MAIL IT TO: Alaska Center for Resource Families 815 Second Avenue, Suite 101 Fairbanks, Alaska 99701 OR

> Fax to: 907-479-9666 OR

FOR SUBMISSION BY EMAIL, CLICK THE SUBMIT BUTTON BELOW (If you are not using web-based email, this should open your email program then just press send.)

Submit Clear Form